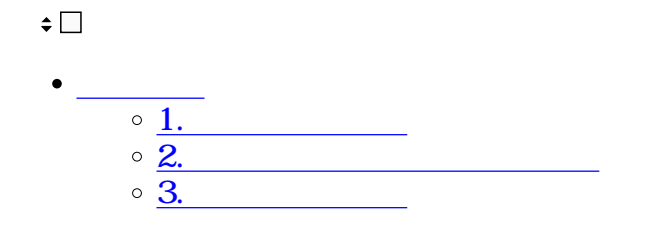

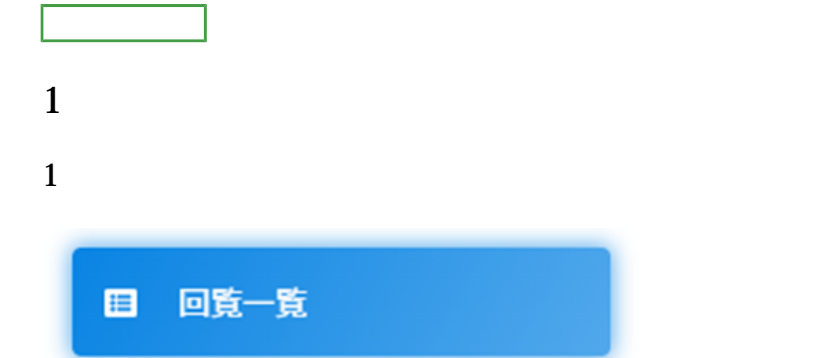

 $2 \angle$ 

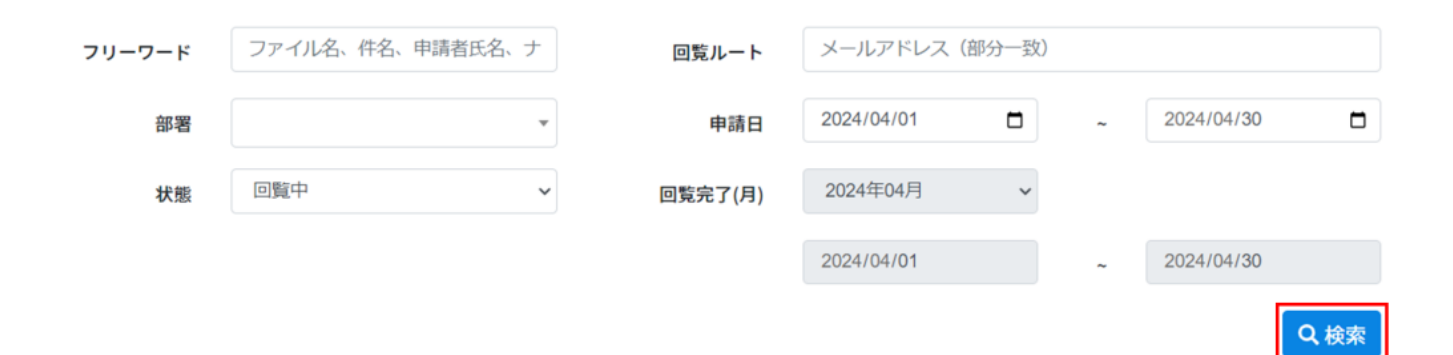

 $3 \sim$ 

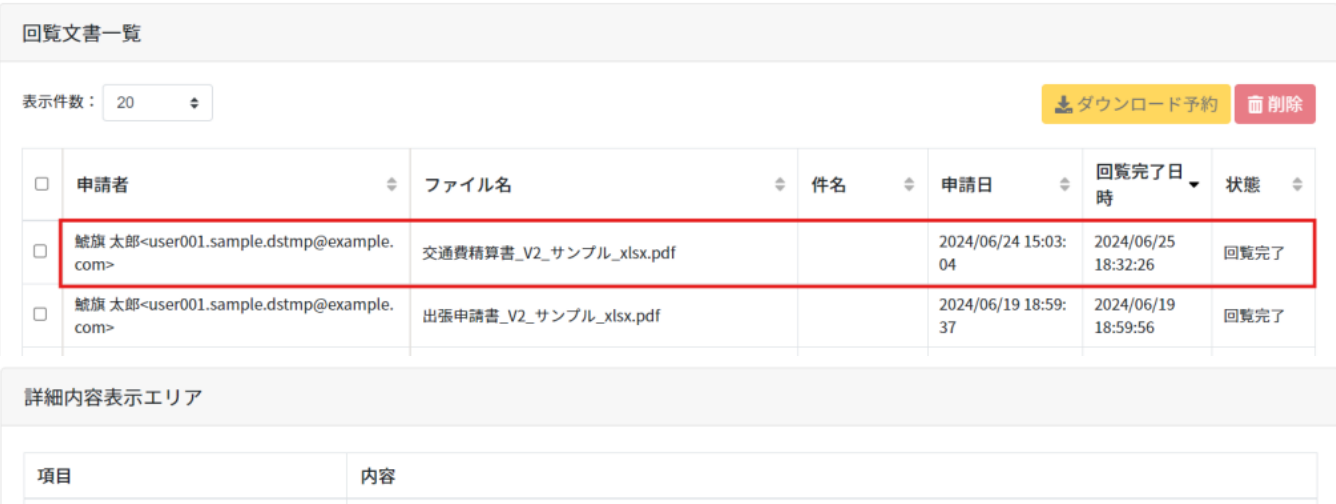

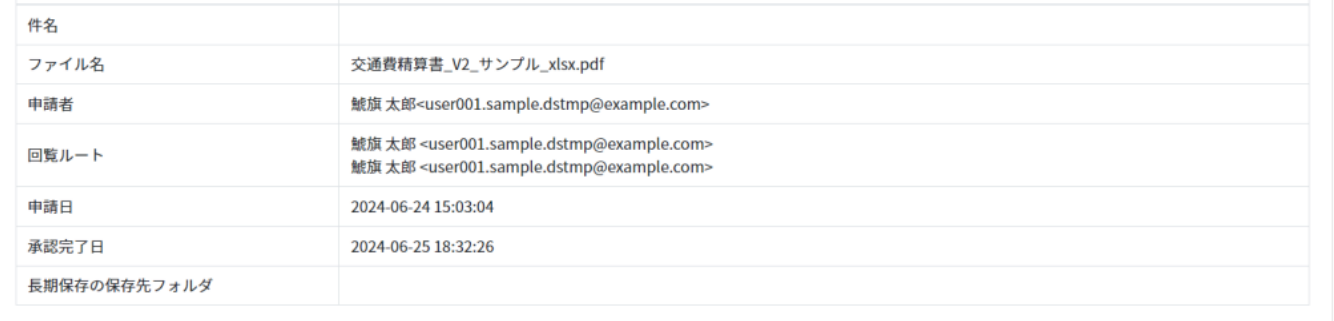

**2回覧文書のダウンロード予約**

 $1$ 

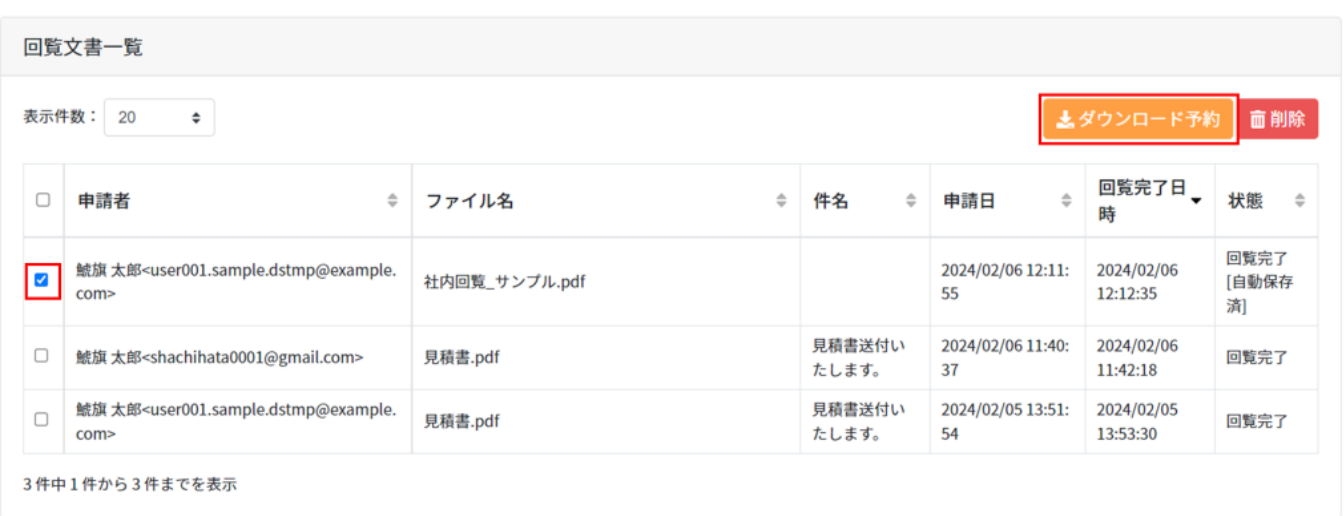

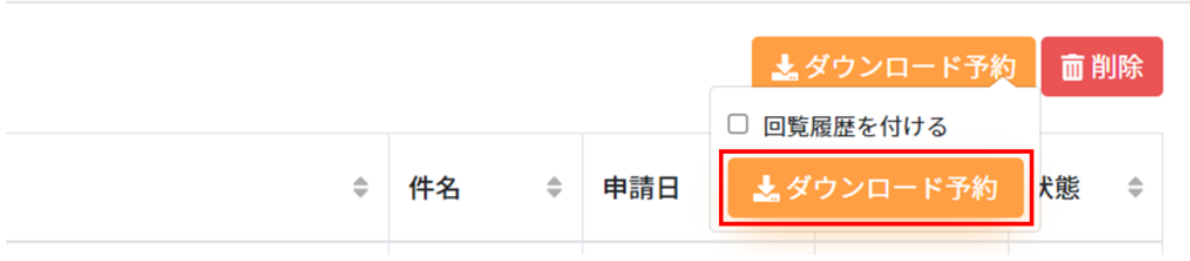

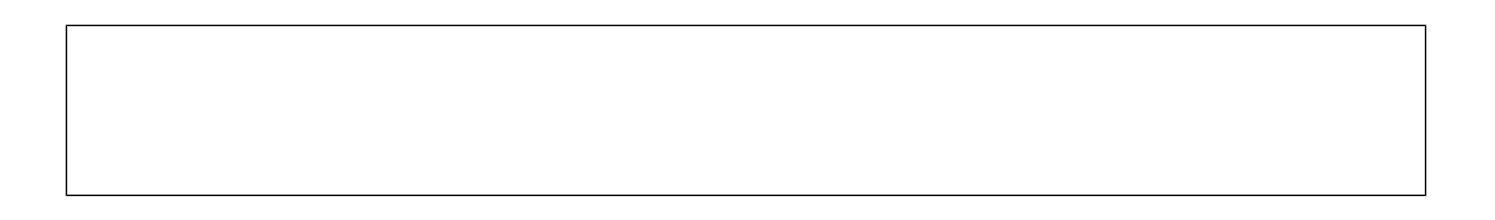

## $3\,$

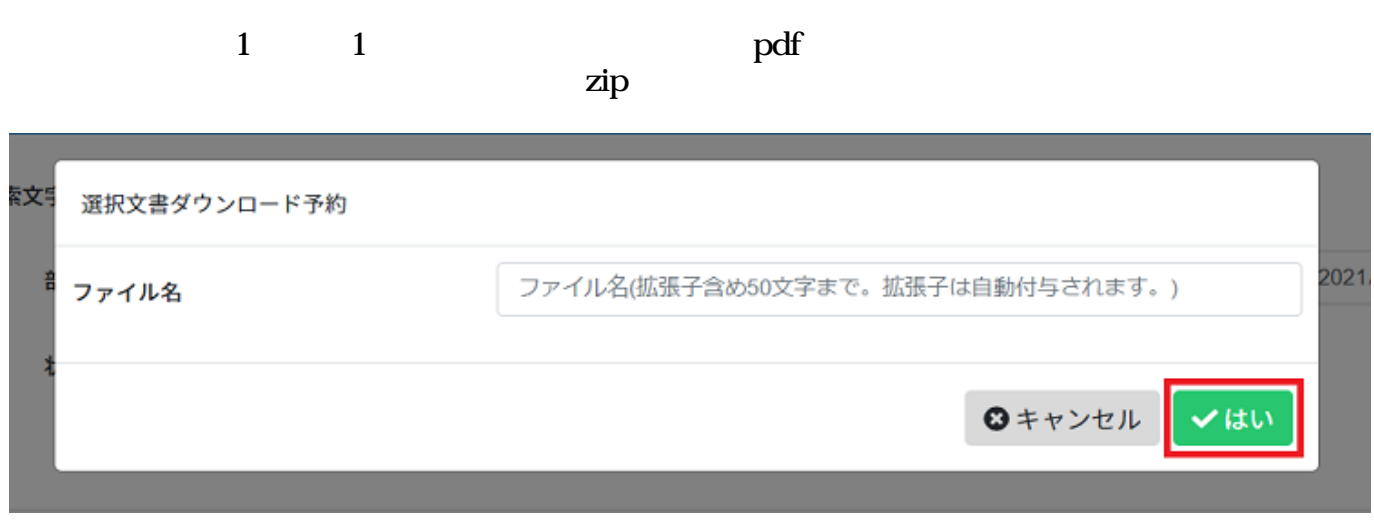

 $\mathcal{O}(\mathcal{O}_\mathcal{A})$ 

 $4\,$ 

ダウンロードを予約しました。(20240712135737.zip)

 $\times$ 

## $1$

[権限の設定方法はこちらをご確認ください。](https://help.dstmp.com/help/administratorsettings-s/#admin)

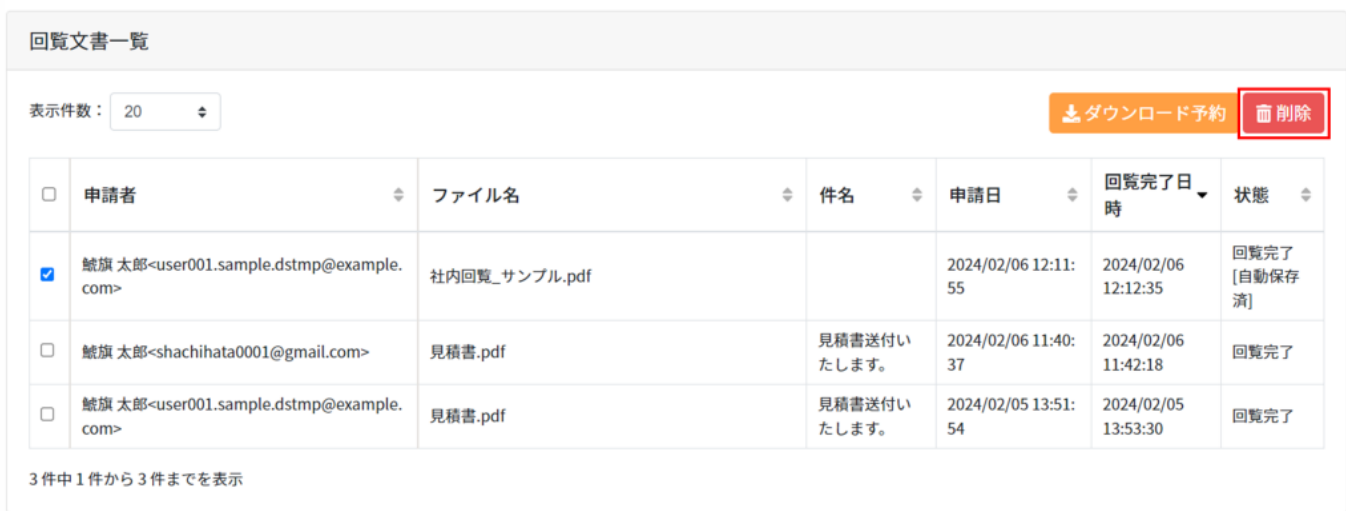

 $2 \,$